## **Assessments Tab**

This tab allows the clinician view to clinical Information which flow from power forms and iView

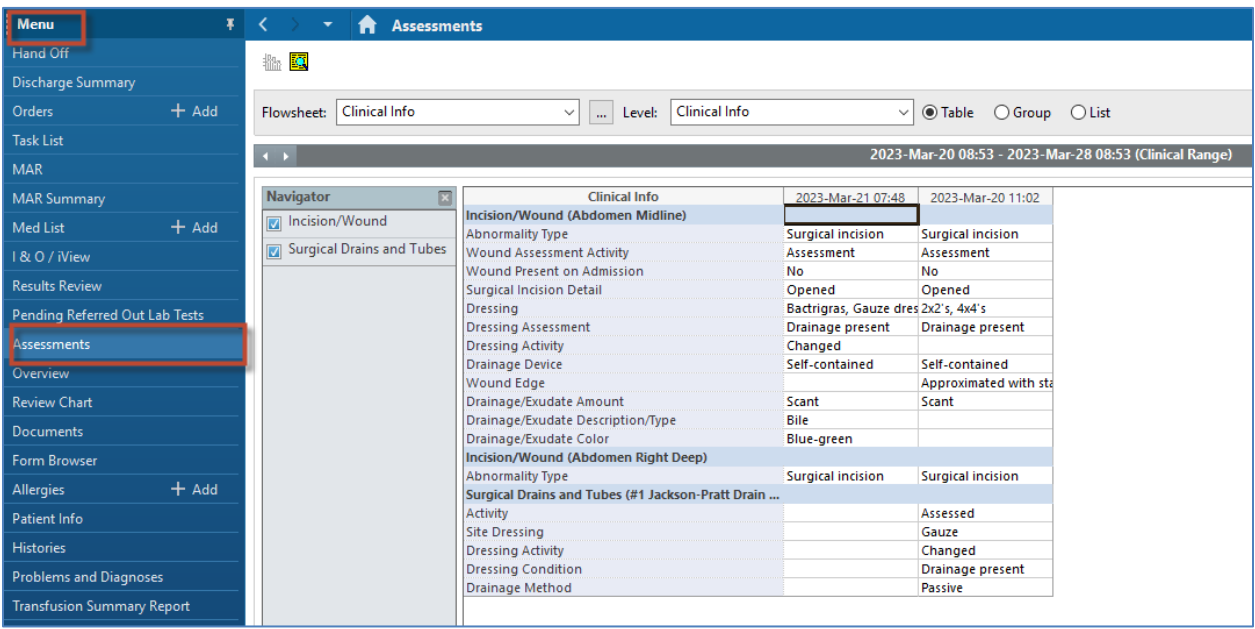